- 13 ISBN 9787115235039
- 10 ISBN 7115235031

出版时间:2010-10

页数:374

版权说明:本站所提供下载的PDF图书仅提供预览和简介以及在线试读,请支持正版图书。

## www.tushu000.com

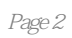

Wallace Wang

Wallace Wang

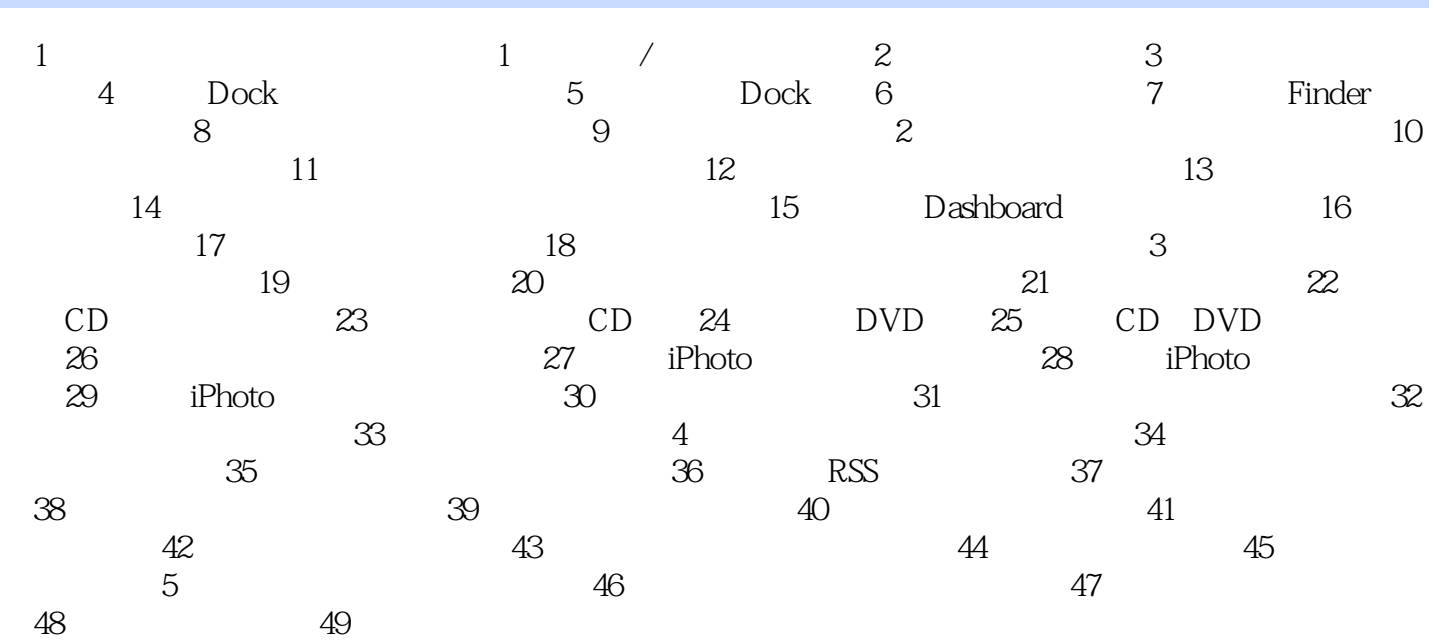

 $6$ 

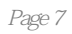

## $1$   $\sim$

1 and  $\sim$  1

mac, mac

本站所提供下载的PDF图书仅提供预览和简介,请支持正版图书。

:www.tushu000.com